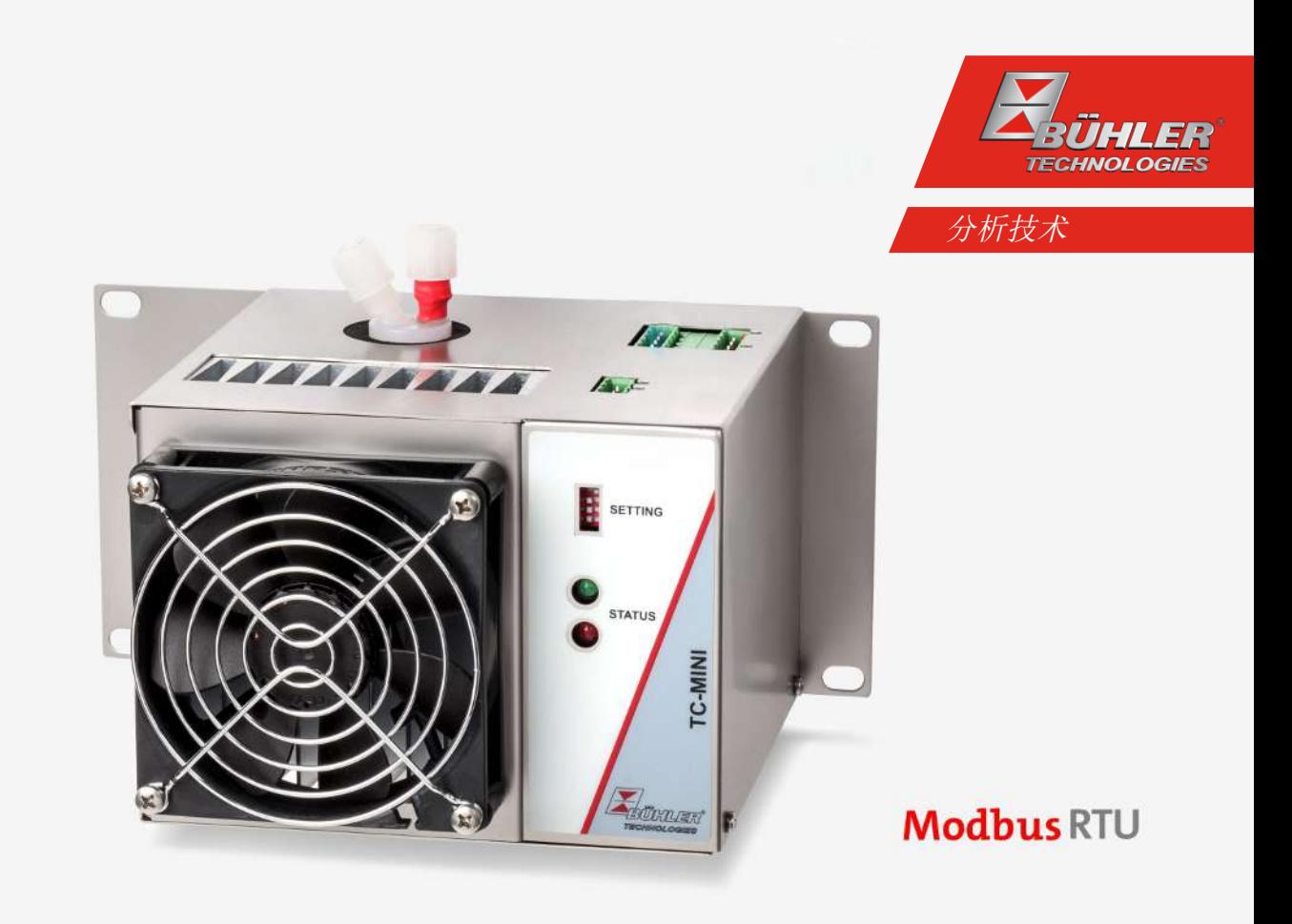

气体冷凝器

TC-MINI

# 安装及使用说明书

原版使用说明书

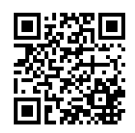

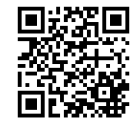

Bühler Technologies GmbH, Harkortstr. 29, D-40880 Ratingen Tel. +49 (0) 21 02 / 49 89-0, Fax: +49 (0) 21 02 / 49 89-20 Internet: www.buehler-technologies.com E-Mail: analyse@buehler-technologies.com

使用设备之前,请仔细阅读说明书。请特别注意警告及安全提示。否则 可能导致人身伤害与财产损失。比勒科技有限公司不为不正当使用或擅 自修改设备承担责任。 比勒科技有限公司不为不正当使用或擅自修改 设备承担责任。

保留所有的权利。 Bühler Technologies GmbH 2023

文档信息 文档号................................... BC440015 版本 ................................... 04/2023

# 目录

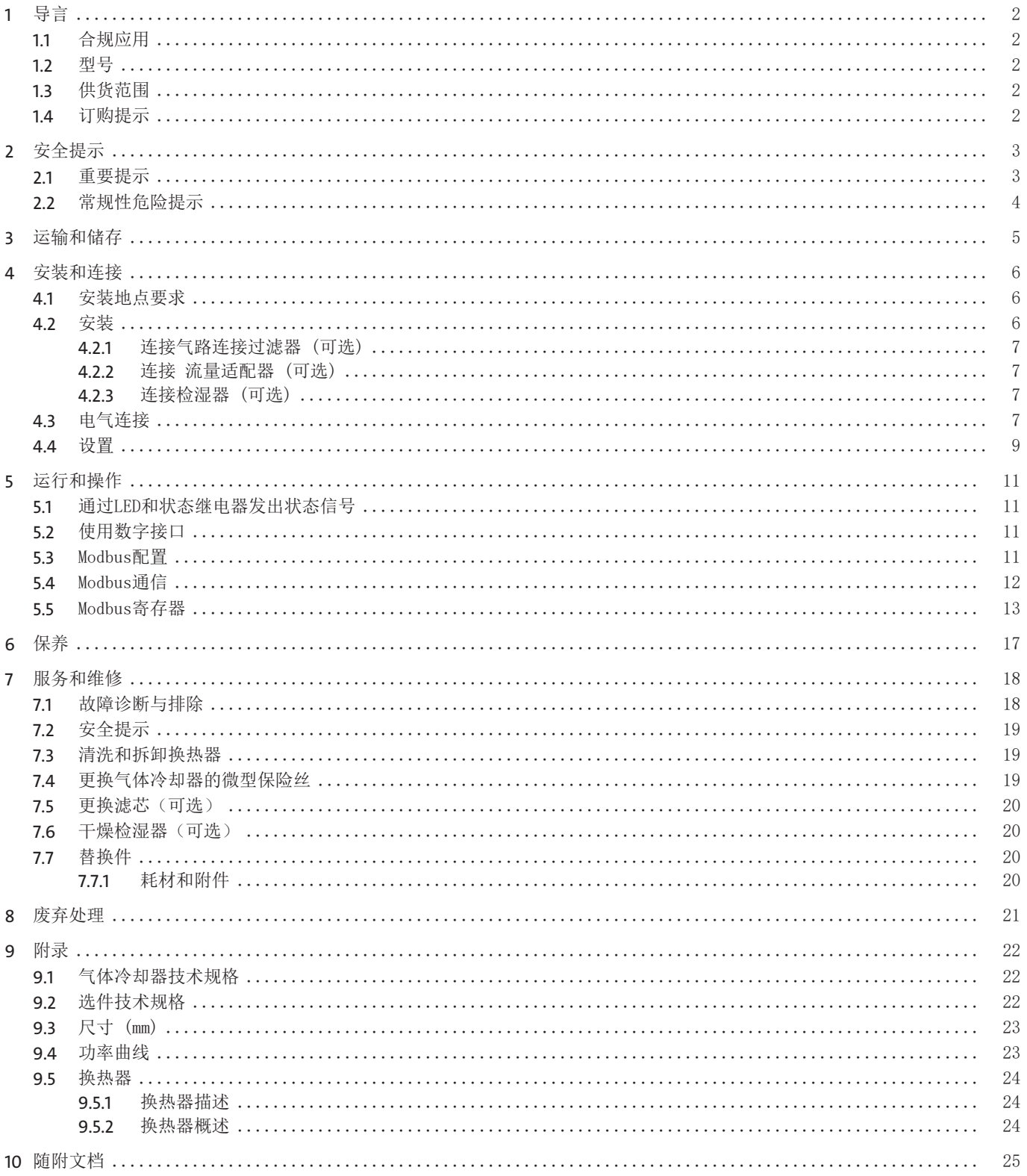

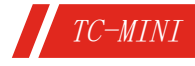

# <span id="page-3-0"></span>**1** 导言

### <span id="page-3-1"></span>**1.1** 合规应用

本设备被设计用于工业气体分析系统。它是样气制备过程中一个必不可少的组成部分,旨在保护分析仪免受样气中的残留水分破 坏。

<span id="page-3-2"></span>请注意就特定预期用途、现有的材料组合及压力和温度限制的说明。

### **1.2** 型号

<span id="page-3-3"></span>该设备可以多种配置的变异型号交付。凭铭牌上的商品货号,您可以确定具体的变异型号。

### **1.3** 供货范围

- 冷凝器
- 产品文档
- <span id="page-3-4"></span>– 连接或安装配件(可选)

### **1.4** 订购提示

4496 1 1 1 X 0 4 X X X 0 0 X X X 0 0 0 0 产品特征

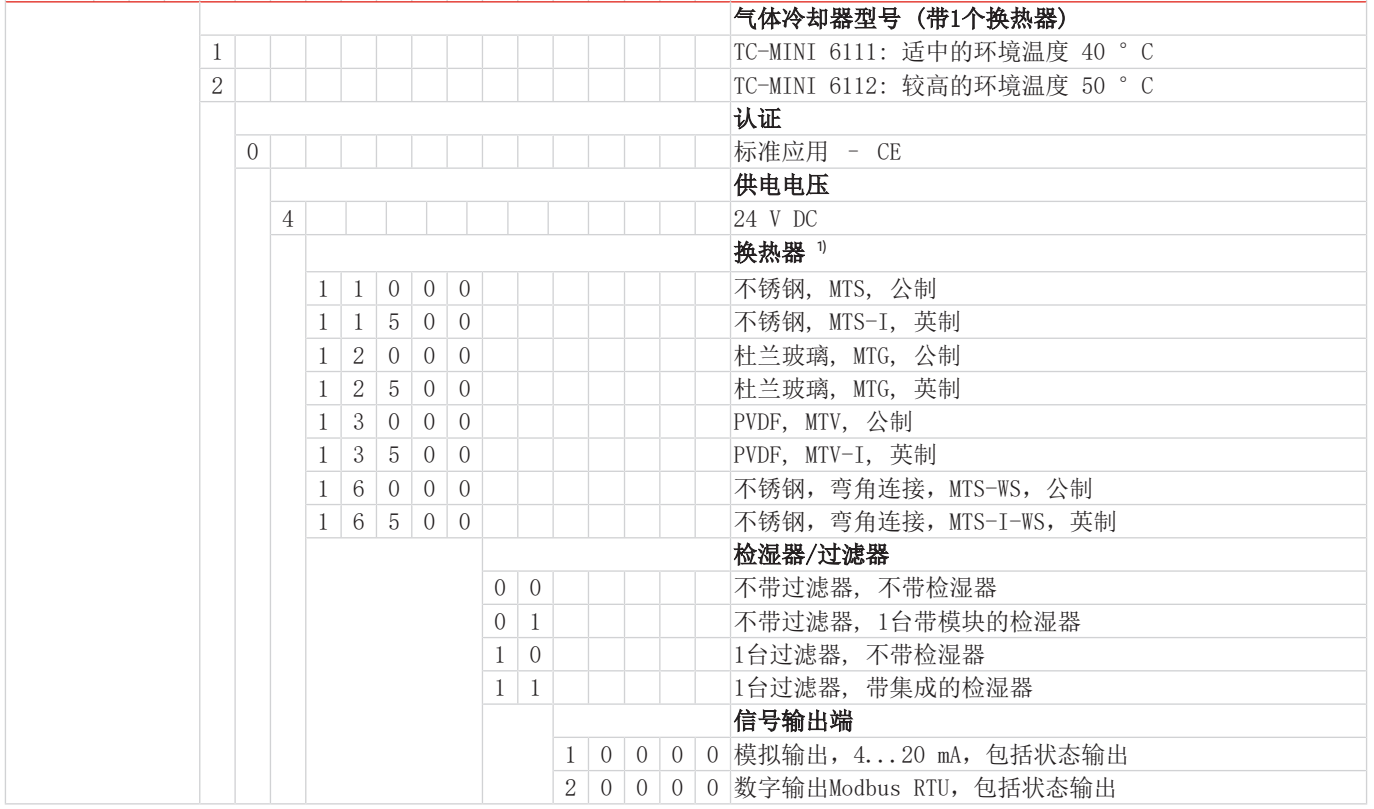

1) 公制或英制的连接检湿器/过滤器的接头和管道

# <span id="page-4-0"></span>**2** 安全提示

### <span id="page-4-1"></span>**2.1** 重要提示

只有在下列条件完全满足时允许使用该设备:

- 于操作和安装说明书所述条件下,依铭牌并为规定的应用使用本产品。若擅自改动设备,比勒科技有限公司不承担任何责任,
- 遵守铭牌上的说明和标记。
- 在数据表和说明书中给出的限值得以遵守,
- 监测设备/保护装置得以正确连接,
- 由比勒科技有限公司进行未于本说明书中描述的服务和维修,
- 使用原装备件。

本操作说明书是设备的一部分。制造商保留其在未事先申明的情况下修改性能、规格或设计的权利。请保管好本说明书,以供日 后使用。

### 各种安全警告的定义

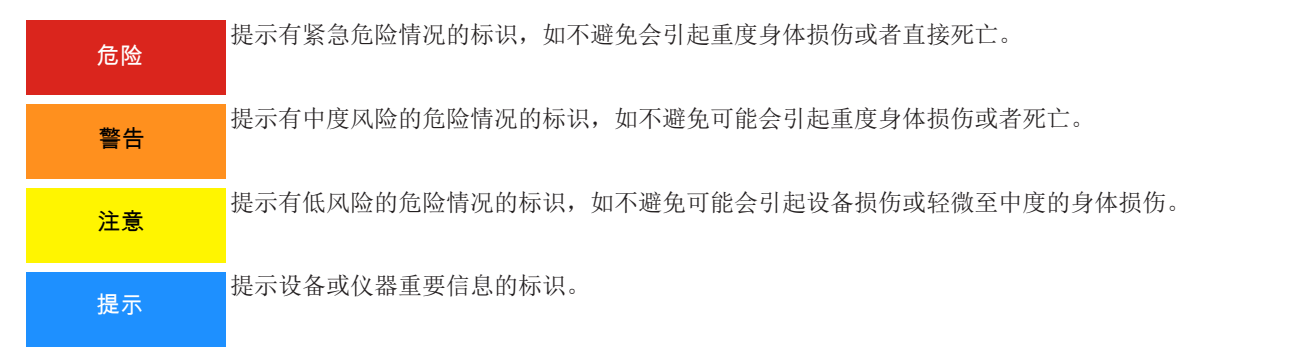

### 警告标志

在本手册中,使用以下警告标志:

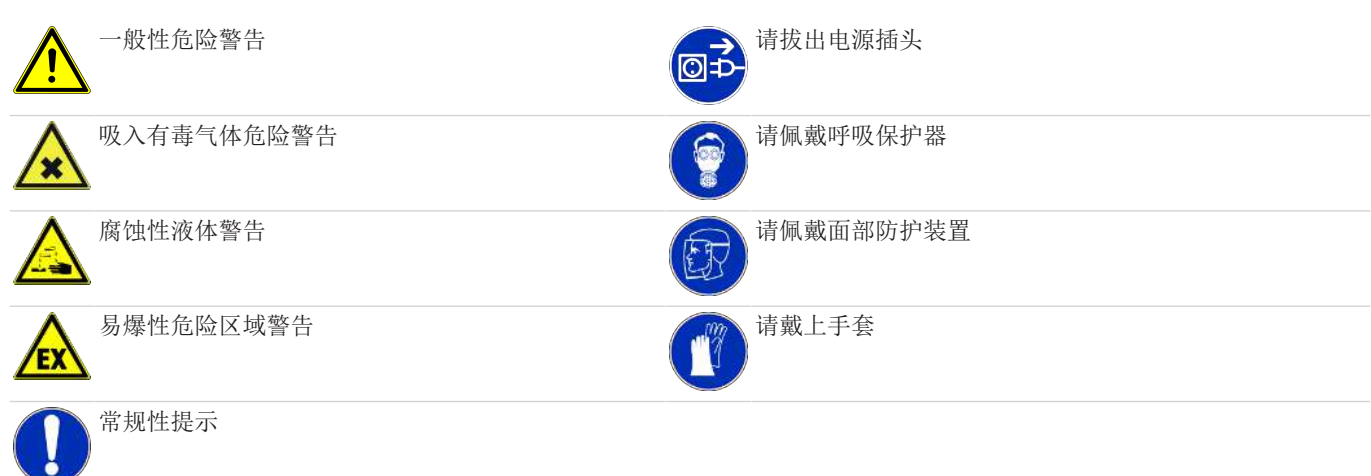

### <span id="page-5-0"></span>**2.2** 常规性危险提示

仅能由熟悉安全要求和风险的专业人员安装该设备。 请务必遵守安装地相关的安全法规和普遍适用的技术规则。请预防故障发生,避免人身伤害和财产损失。

#### 设备操作员必须确保:

- 安全提示和操作说明书可供翻阅并予以遵守,
- 遵守国家有关事故预防条例,
- 不得超过允许的数据并遵循适用条件,
- 使用保护装置和进行规定的维护工作,
- 弃置处理时,遵守法例条文,
- 遵守有效的国家安装规定。
- 保护该设备免受到机械影响。

#### 维护和修理

进行维护和修理工作时,须注意以下几点:

- 必须由比勒授权的人员进行设备维修工作。
- 仅进行在操作和安装说明书中描述的改造、维护与安装工作。
- 仅使用原装备件。
- 请勿安装已损坏的或有缺陷的备件。如有必要,请在安装前进行目视检查,以检查备件是否有明显损坏。

在进行任何类型的维护工作时,必须遵守使用国家相关的操作规程和安全指令。

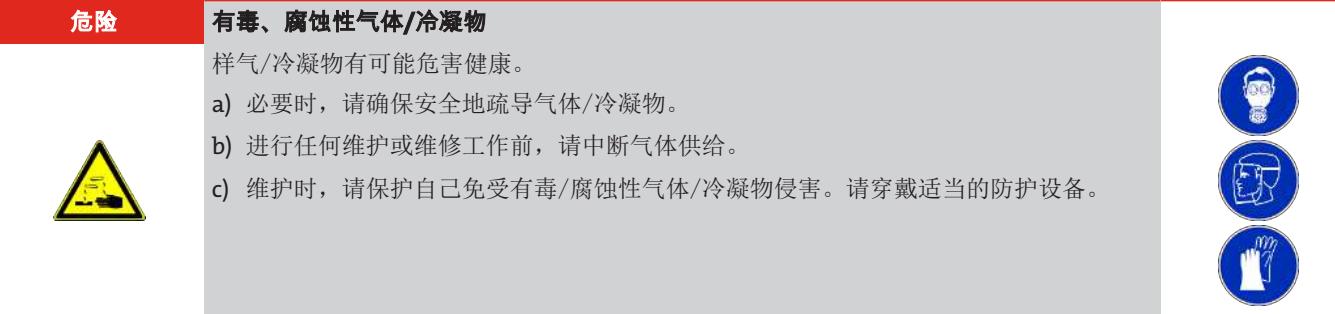

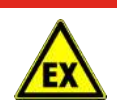

#### 危险 潜在爆炸性环境

应用于易爆区域中有爆炸危险 该设备不适用于易爆区域中。 禁止将**可燃**或爆炸性气体混合物输送通过设备。

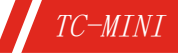

# <span id="page-6-0"></span>**3** 运输和储存

只应在原包装或合适的替代包装中运输产品。

在不使用时,应对设备加以保护,防止其受潮受热。必须将其储存于−20°C至60°C(−4 °F bis 140 °F)下的封顶的、干燥 且无尘的室内。

### <span id="page-7-0"></span>**4** 安装和连接

### <span id="page-7-1"></span>**4.1** 安装地点要求

该设备被设计安装于封闭的空间内,作为壁挂式仪器使用。户外使用时,必须提供足够的全天候保护。

请如此安装本设备,使冷却器下方有足够的空间以排除冷凝物。上方为气体供给安排一定的空间。

须确保不超出允许的环境温度范围。冷却器的对流不得受到阻碍。通风口至下一个障碍物间必须留有足够的空间。特别是在空气 出口侧,必须保持至少10 cm 的距离。

若安装在封闭的外壳,如分析柜中,须确保足够的通风。若对流不充分,我们建议您用空气冲洗机柜,或设置一个风扇来降低内 部温度。

<span id="page-7-2"></span>若气体冷却器被用作墙挂式设备,须确保墙壁或机壳的支撑和稳定性足够。

### **4.2** 安装

请倾斜铺设至冷却器的气体供给管道。进气口被标记为红色,且另标有"IN"。

若大量出现冷凝物,我们建议使用一个带自动排水阀的脱水罐。为此适用我们的冷凝水分离器11 LD V38、AK20、AK 5.5或 AK 5.2型号。

须将冷凝排除用的玻璃容器和自动疏水罐安装于设备的外部下方。当使用自动疏水罐时,须将气泵安装于冷却器的上游(压力驱 动),否则不能保证疏水罐正常运行。

若气泵位于冷却器的出口处(抽吸操作),建议使用玻璃制冷凝水收集器或使用蠕动泵。

#### 连接疏水罐

取决于材料种类,在换热器与疏水罐间须建立一条由螺纹套管接头与管道或软管构成的连接。若连接管为不锈钢制,可将疏水罐 直接悬挂于连接管上,若连接管为软管,须借助于一个夹具将疏水罐单独固定。

可将疏水罐直接连接于换热器上。

若通过收集容器或自动冷凝排水管被动排水,原则上,须以一定斜率并以最小标称直径为DN8/10 (5/16 ")的管道铺设冷凝排除 线。为此,须使用最小标称直径为7毫米的接头,它可作为附件订购。玻璃制换热器DTV不能与自动疏水罐一同运行。

#### 连接换热器

进气口已被标记为红色。

若使用由玻璃制的换热器,在连接气体管线时,请确保密封件位置正确(见图)。密封件由一个带PTFE垫片的硅环构成。PTFE一 面须朝向玻璃螺纹。

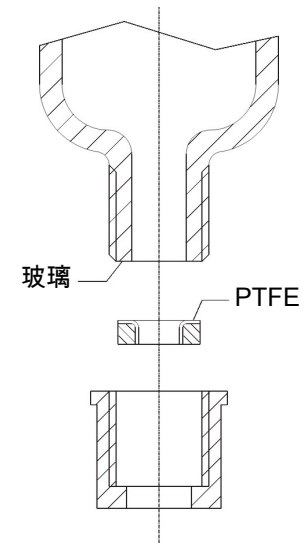

对于不锈钢换热器,在选择螺旋接头时必须考虑适当的扳手宽度。 连接气体TS/TS-I: SW 17 冷凝水排水管TS/TS-I: SW 22

### <span id="page-8-0"></span>**4.2.1** 连接气路连接过滤器 **(**可选**)**

须使用合适的螺纹套管接头仔细且专业地连接气体出口处的G¼或NPT ¼接头(过滤器的头上标示有NPT)。 若订购冷却器时**选择了无检湿器的**过滤器,过滤器头部可能连有一个旁路。 过滤头上设有一G¼内螺纹,出厂时已以塞子封住。欲使用它,请旋下塞子并拧入一颗合适的螺纹套管接头。请注意是否泄漏。

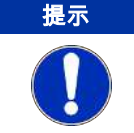

通过安装过滤器,系统中的最大允许工作压力受到限制! 工作压力 ≤ 2 bar

### <span id="page-8-1"></span>**4.2.2** 连接流量适配器 **(**可选**)**

若订购冷却器时**选择了无过滤器的**检湿器,该冷却器出厂时已被安装于一个流量适配器中。

换热器的输出端和流量适配器的输入端之间未整体通过软管连接。须使用合适的螺纹套管接头仔细且专业地连接气体出口处的 G1/4或NPT 1/4"接头(流量适配器上标示有NPT)。在此,流动方向无关紧要。

### <span id="page-8-2"></span>**4.2.3** 连接检湿器 **(**可选**)**

<span id="page-8-3"></span>若订购冷却器时选择了检湿器,该冷却器出厂时已被安装于一个流量适配器中或选购了过滤器时已被安装并连接于过滤头上。

### **4.3** 电气连接

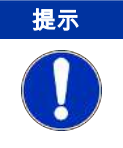

仅能由训练有素的专业人员执行线路连接。

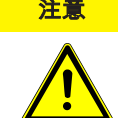

### 注意 错误电压危险

错误的电压会毁坏设备。 正确的电压可以从铭牌上看到。

气体冷却器在顶部配有用于电源连接和状态输出的端子排。 本设备具有一个状态信号输出。设计值请参照数据页。 当冷凝器的温度超出规定范围,将引发报警。报警不会指示是由过热或是过冷而触发。 若已安装了检湿器(可选),当处理过的样气中含有湿气时,将引发报警。此处,报警输出与温度的相同。

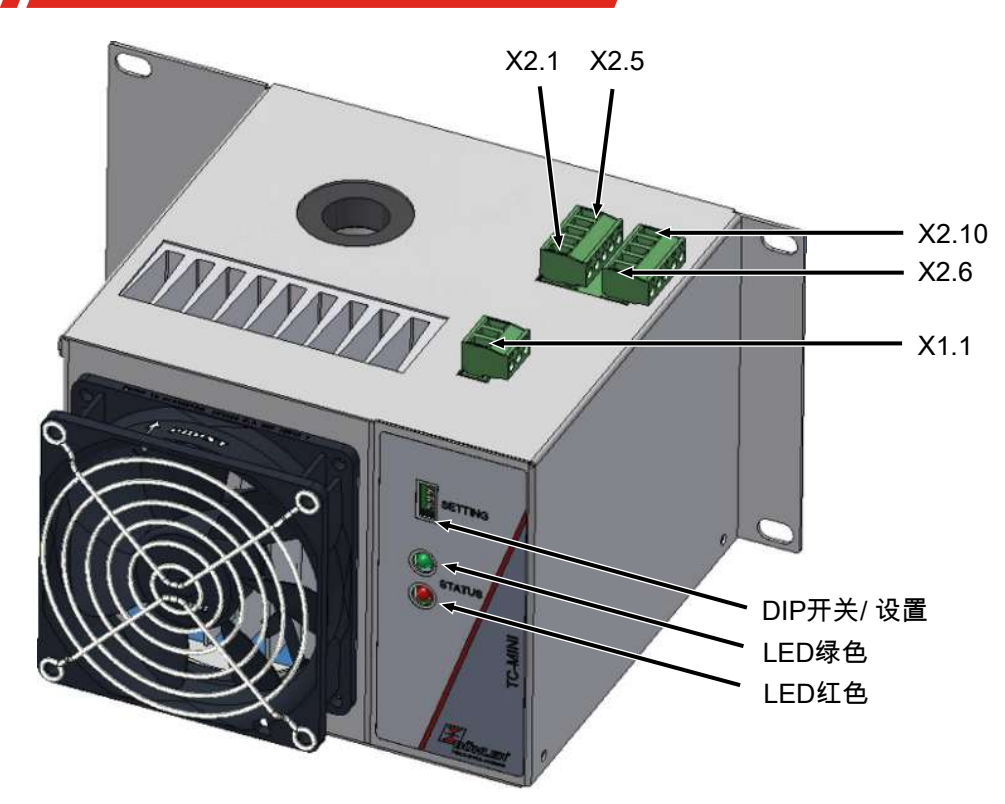

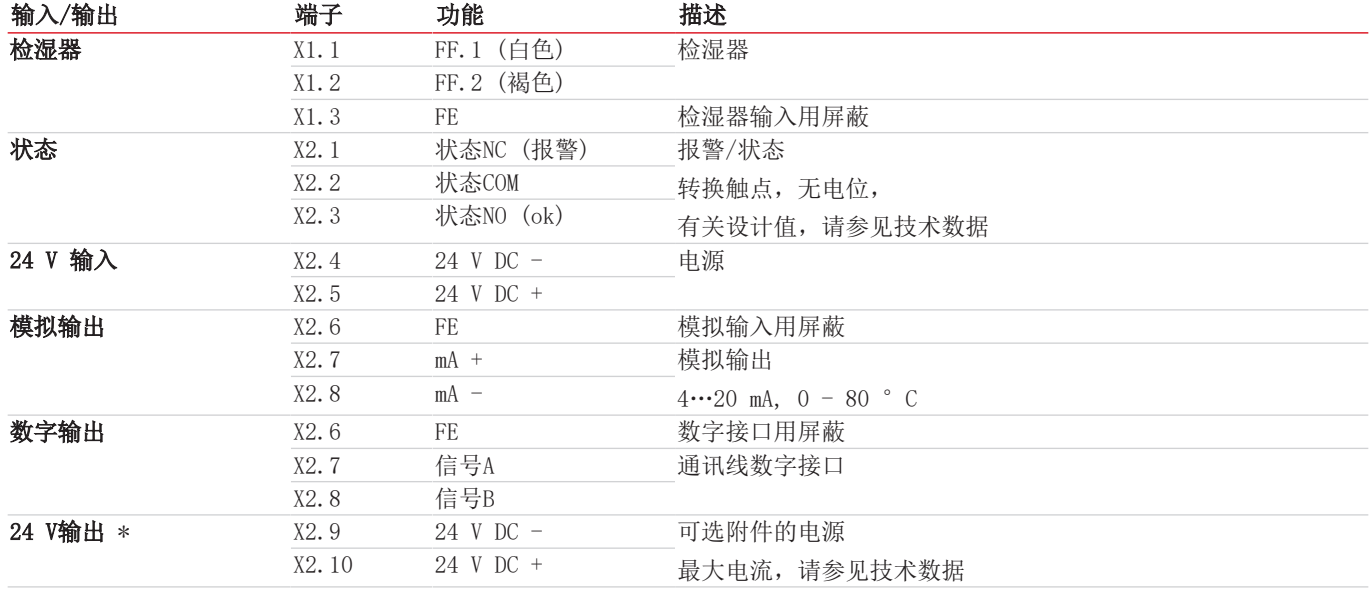

\* 可用一个24V电源的附加设备连接到输出, 如连接一个借助状态输出切换的泵。为此, 须相应地敷设24V电源(见数据表)。

### <span id="page-10-0"></span>**4.4** 设置

#### 对出口露点的说明

并非所有应用都需要5 °C的出口露点。对于一些应用,较高的露点已足够。在其它应用中,不取决于一个稳定的出口露点,若气 体为干燥,即出口露点足够多地低于环境温度已足够。

较高的出口温度的优点是,在一个给定的环境温度下,珀耳帖冷却器提供明显更高的制冷功率。这意味着,例如,对于型号为 6111版本的TC-MINI,其环境温度为40 °C:

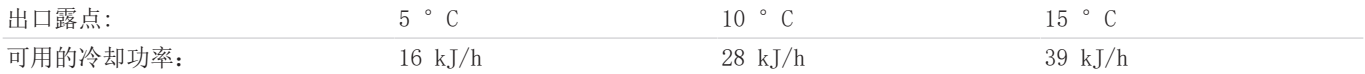

为了充分利用这些优势,电子元件提供多种可调参数:

#### 1. 可调出口露点

可调节3、5、10或15 °C的出口露点,以达到指定的值。此处须注意,环境温度必须始终高于设定的出口露点,因为否则可 能导致冷却器后方的管道中冷凝。因此,环境温度范围是受限的。

#### 2. 三角T型控制器

在此,电子设置测量环境温度并调节出口露点到一个低于约15 °C或30 °C数值,但至少低于1下设置的露点。以此,可将可 能的制冷功率延伸到换热器的界限。须注意,出口露点随环境温度变化,不可将一个稳定的露点作为测量的前提。 正如下图中TC-MINI 6111实例所示,距环境温度15 °C意味着,重点在于样气的干燥。由此,露点的稳定性有利于在后台可 达到的高性能。

对于设定的10 °C的出口露点,30 °C的差值意味着,在低于约40 °C的环境温度下露点是稳定的,并只对环境温度峰值在 40 °C以上时,相对于环境温度的安全降温才有优先权。

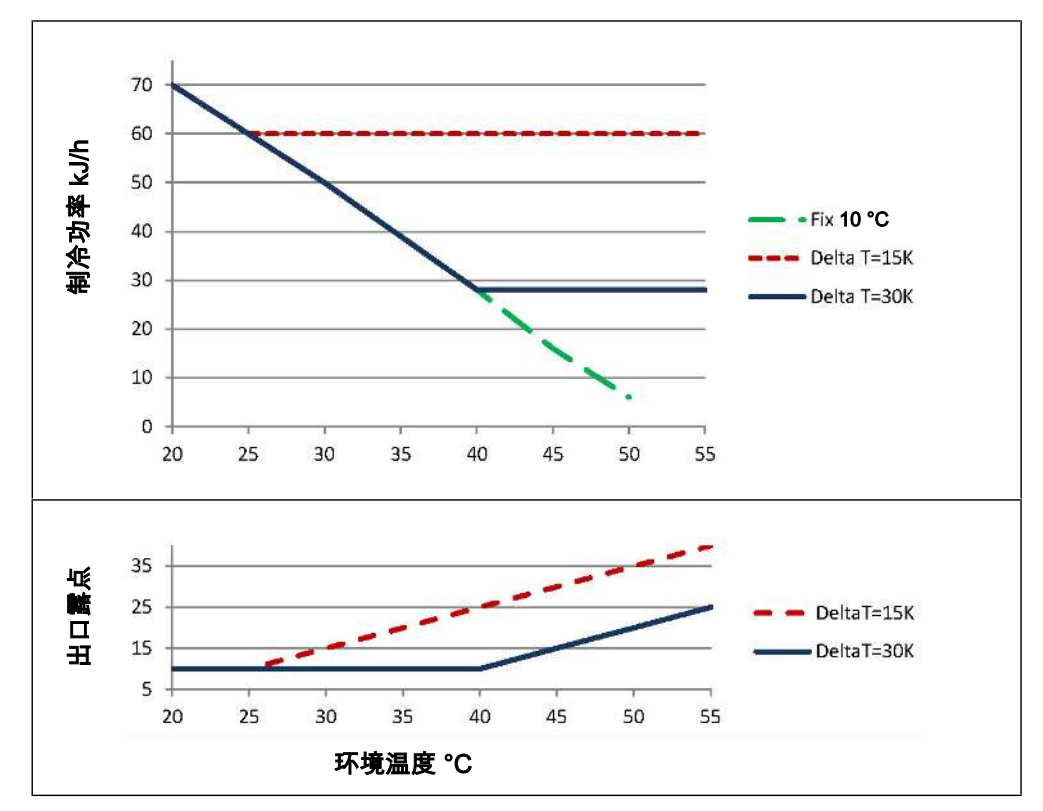

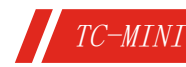

### **DIP**开关

设备通过位于冷却器正面的四个DIP开关设置。

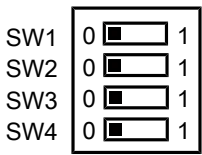

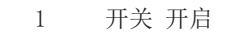

0 开关 关闭

SW Switch/ 开关,以下的开关编号对应DIP开关的编号。

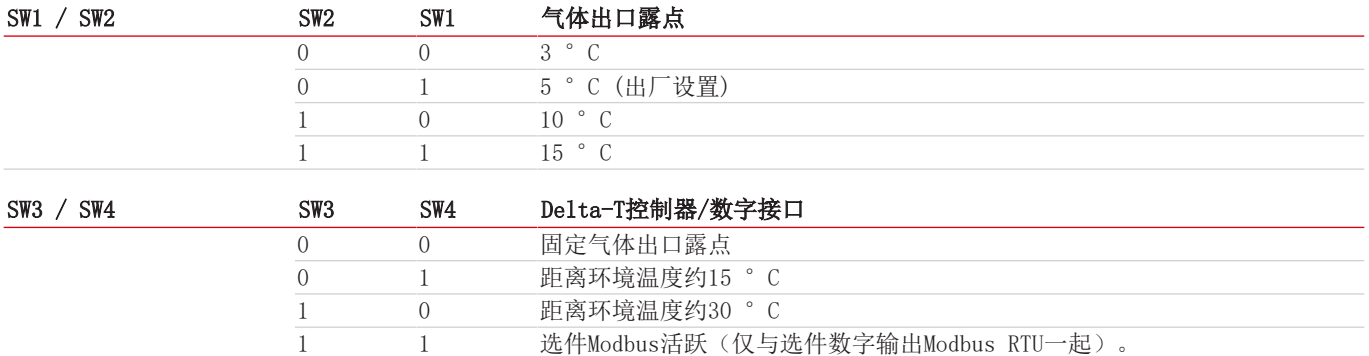

#### 使用**Modbus RTU**选件

对于带有Modbus选件的设备, 须将DIP开关设置为数字接口处于活动状态。重要的是, 当接口处于活动状态时, 开关位置SW1和SW2 与冷却器的功能无关。在此情况下,冷却器以存储在寄存器中的值运行。

如果数字接口通过DIP开关被停用,则再次适用根据DIP开关的设置。Modbus寄存器不会被覆盖。

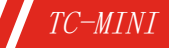

# <span id="page-12-0"></span>**5** 运行和操作

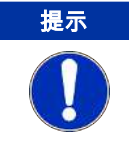

禁止不合规操作设备!

在接通电源之后, 冷却器开始了冷却冷的却块过程。在关闭状态下, X2.1与X2.2间的触点被连接。 目标温度出厂设定为5°C。以+5/ -2 K定义报警限值。

<span id="page-12-1"></span>(注意:Modbus选项激活时会偏离默认值,请参见表Modbus寄存器)。

### **5.1** 通过**LED**和状态继电器发出状态信号

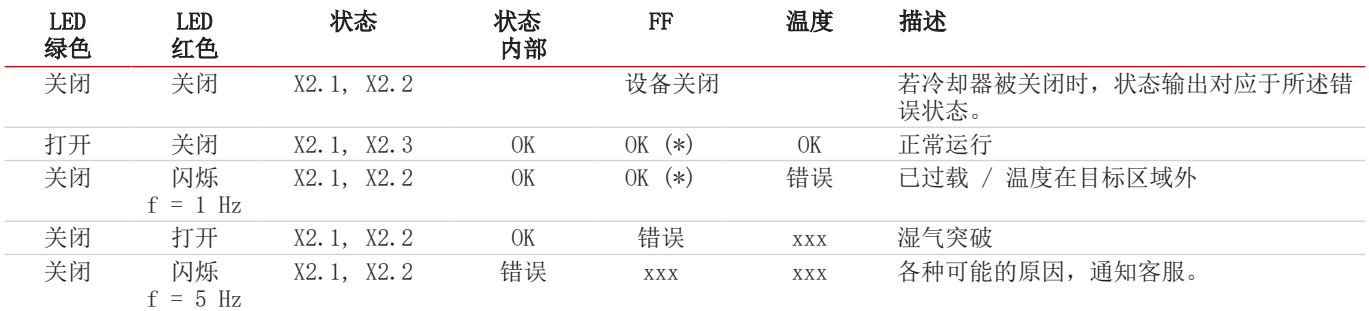

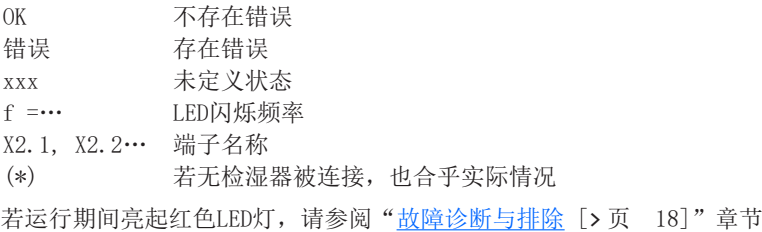

### <span id="page-12-2"></span>**5.2** 使用数字接口

设备的数字接口是Modbus RTU协议,可通过RS485(2线制)进行物理通信。冷却器在通信中担当从站的角色。 Modbus接口可以直接访问过程和诊断数据,以便在运行期间设置参数。

### <span id="page-12-3"></span>**5.3 Modbus**配置

以下提到的设置与标准设置相对应;当接口处于活动状态时,可以调整参数。 1个起始位 8个数据位 1个奇偶校验位(可配置) 1个停止位(\*) 波特率: 19200 bps (可配置) 设备号:10(可配置) (\*) Modbus帧的长度始终为11位;如果接口配置了0个数据位,则停止位的数量将自动更改为2。

### <span id="page-13-0"></span>**5.4 Modbus**通信

通过Modbus RTU的通信总是由主站发起(请求)。从站(通常)会对请求作出响应。用于请求/响应的Modbus RTU框架始终具有以 下结构:

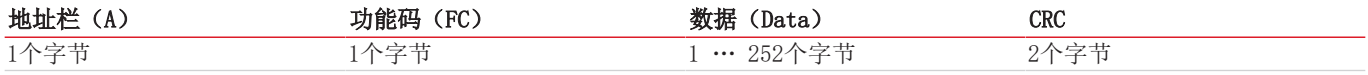

寄存器的地址和数据是以大端格式传输的。

每个寄存器代表一个16位的值,其中的信息用不同的数据类型表示。数据类型和所需的功能代码在下表中分配给相应的寄存器。 对于读/写数据类型的大小超过单个寄存器的大小,必须对多个寄存器进行寻址。

#### 支持的功能代码:

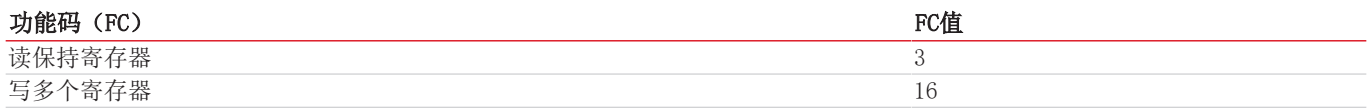

#### 数据类型**:**

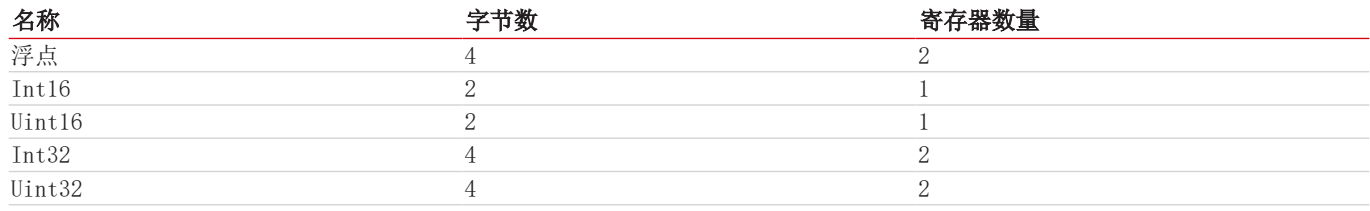

**5.5 Modbus**寄存器

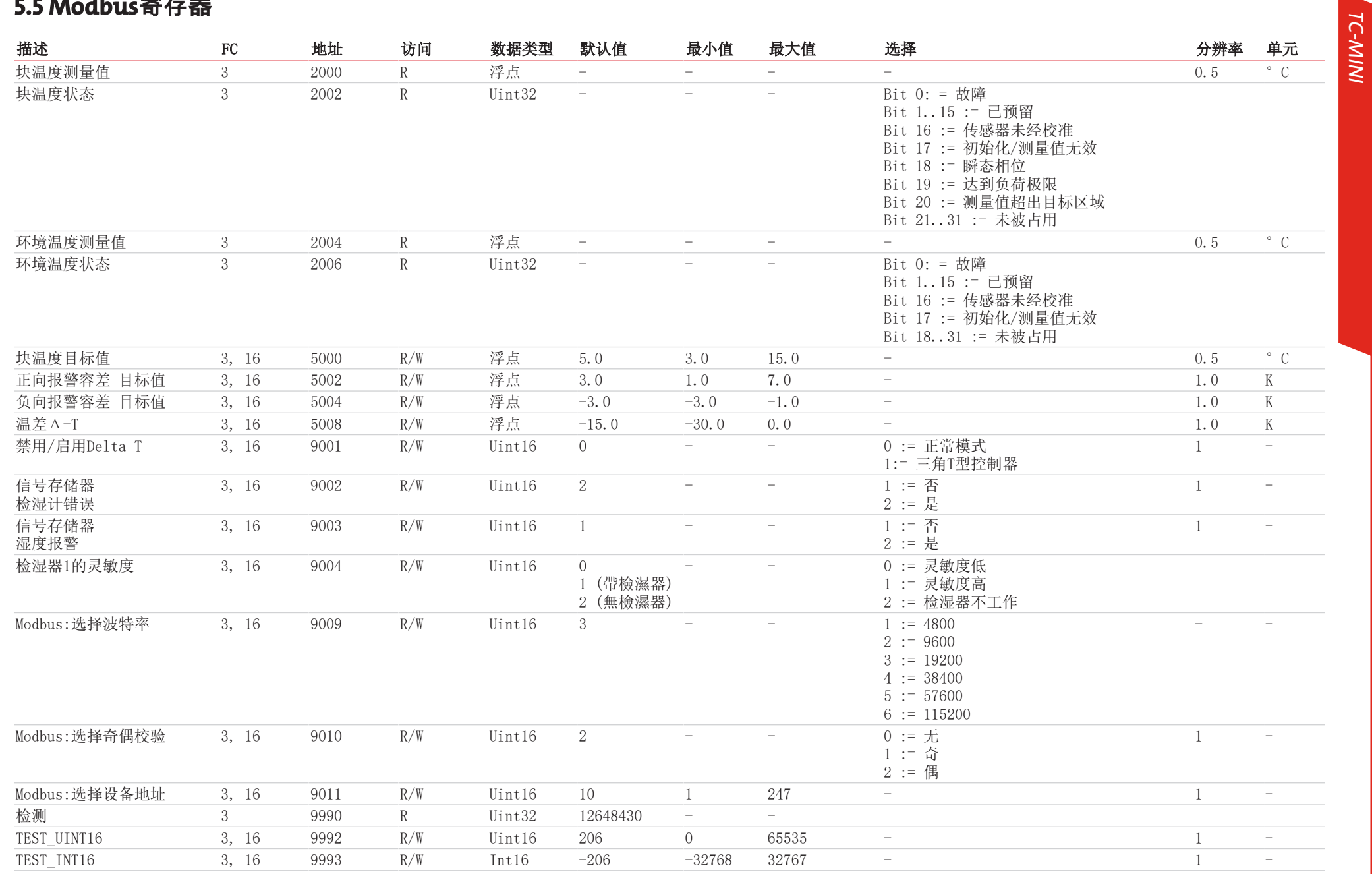

13

<span id="page-14-0"></span>BC440015 · 04/2023 BC440015 ◦ 04/2023

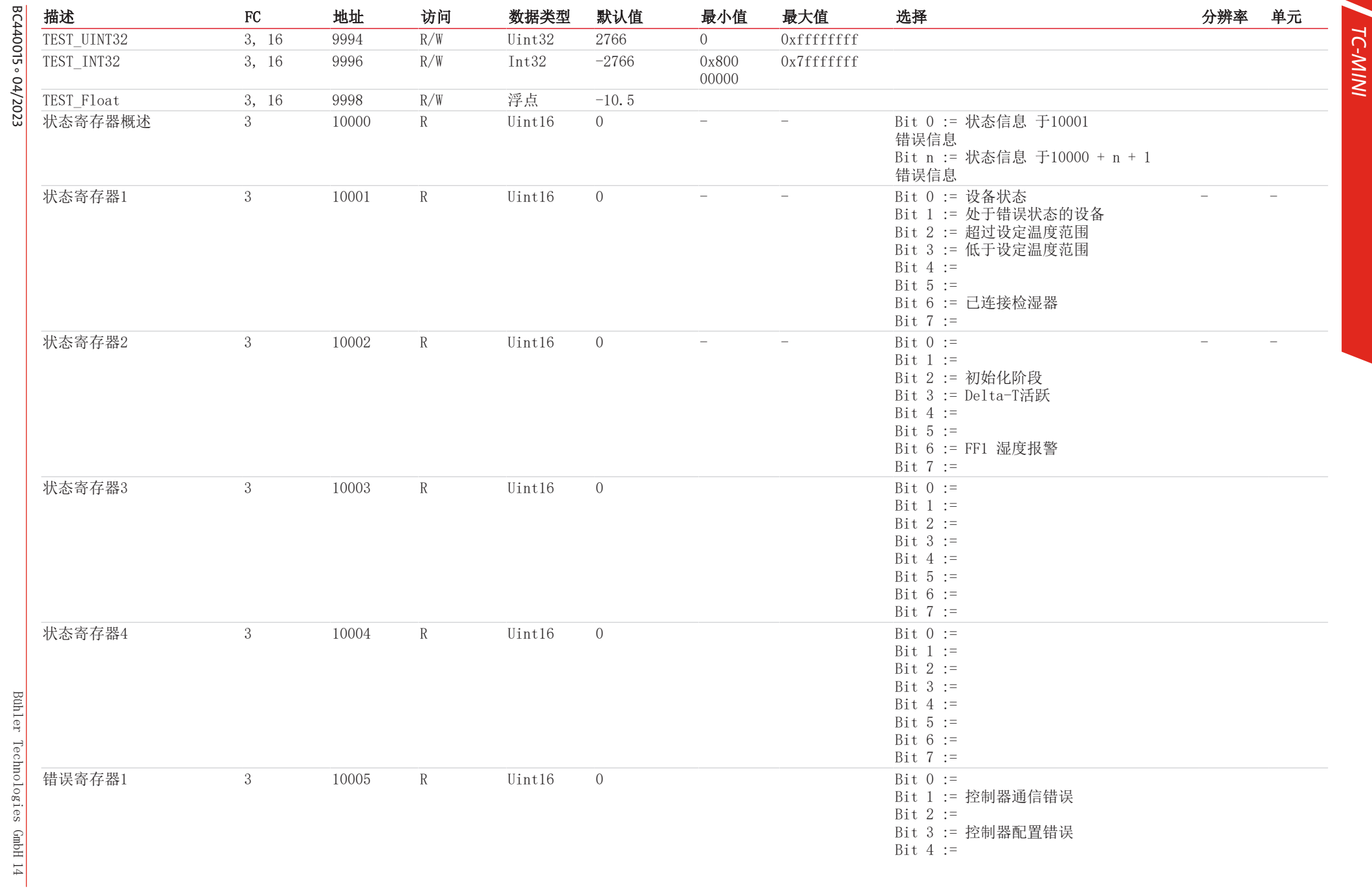

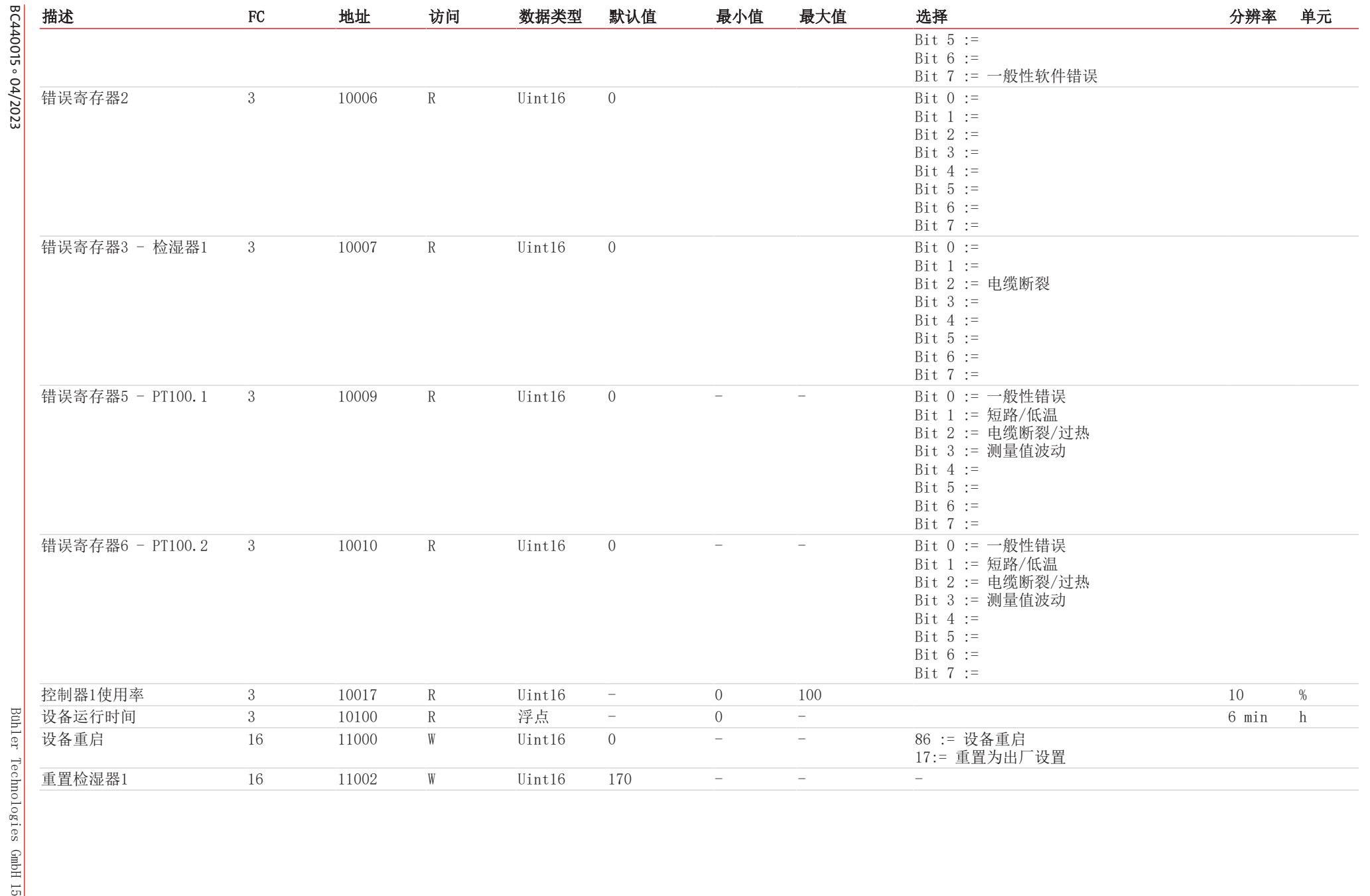

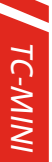

# BC440015 ° 04/2023 例如**:**

寄存器5000 = 0x1388 读取块目标温度

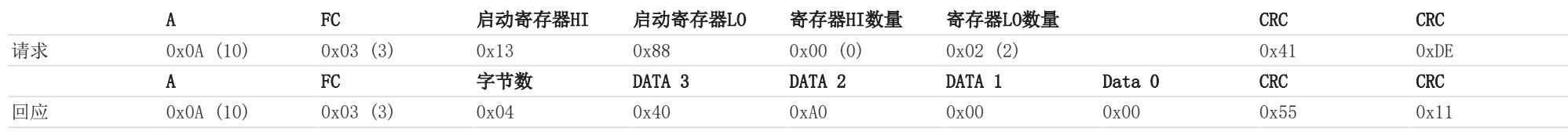

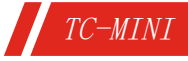

# <span id="page-18-0"></span>**6** 保养

冷却器的基本版不需要特殊保养。

然而,取决于订单,可包括不同的选件。此时,必须定期进行下列保养工作:

过滤器为选件: 检查过滤元件 (见 章节) 更换滤芯 (可选) [>[页 20\].](#page-21-0)

进行维护工作时,须注意以下几点:

- 仅能由熟悉安全要求和风险的专业人员维护设备。
- 请您仅执行于本操作和安装说明书中描述的维护。
- 进行保养工作时,请遵循所有相关的安全和管制信息。
- 请仅使用原厂备件。

#### 危险 有毒、腐蚀性气体**/**冷凝物

样气/冷凝物有可能危害健康。

- a) 必要时, 请确保安全地疏导气体/冷凝物。
- b) 进行任何维护或维修工作前,请中断气体供给。

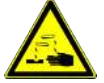

c) 维护时,请保护自己免受有毒/腐蚀性气体/冷凝物侵害。请穿戴适当的防护设备。

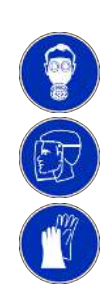

# <span id="page-19-0"></span>**7** 服务和维修

若操作过程中发生错误,在此章节中,您可找到就故障诊断和消除的提示。

必须经由比勒授权人员进行设备维修。

若您有任何疑问,请联系我们的客服:

#### 电话: +49-(0)2102-498955 或您当地的销售代表

有关我们的维护和调试个性化服务的更多信息,请访问 [https://www.buehler-technologies.com/service](https://www.buehler-technologies.com/de/analysen-technik/service/)。 若在消除故障并接通电源后仍不能正常工作,须由制造商检查该设备。为此,请以合适的包装将设备发送至:

#### Bühler Technologies GmbH

- Reparatur/Service -

Harkortstraße 29

40880 Ratingen

#### Deutschland

请将填写并签署好的RMA-去污声明附入包装。否则您的维修委托将不予处理。 该表格位于本手册的附录中,但也可通过e-mail另行索取:

<span id="page-19-1"></span>service@buehler-technologies.com.

### **7.1** 故障诊断与排除

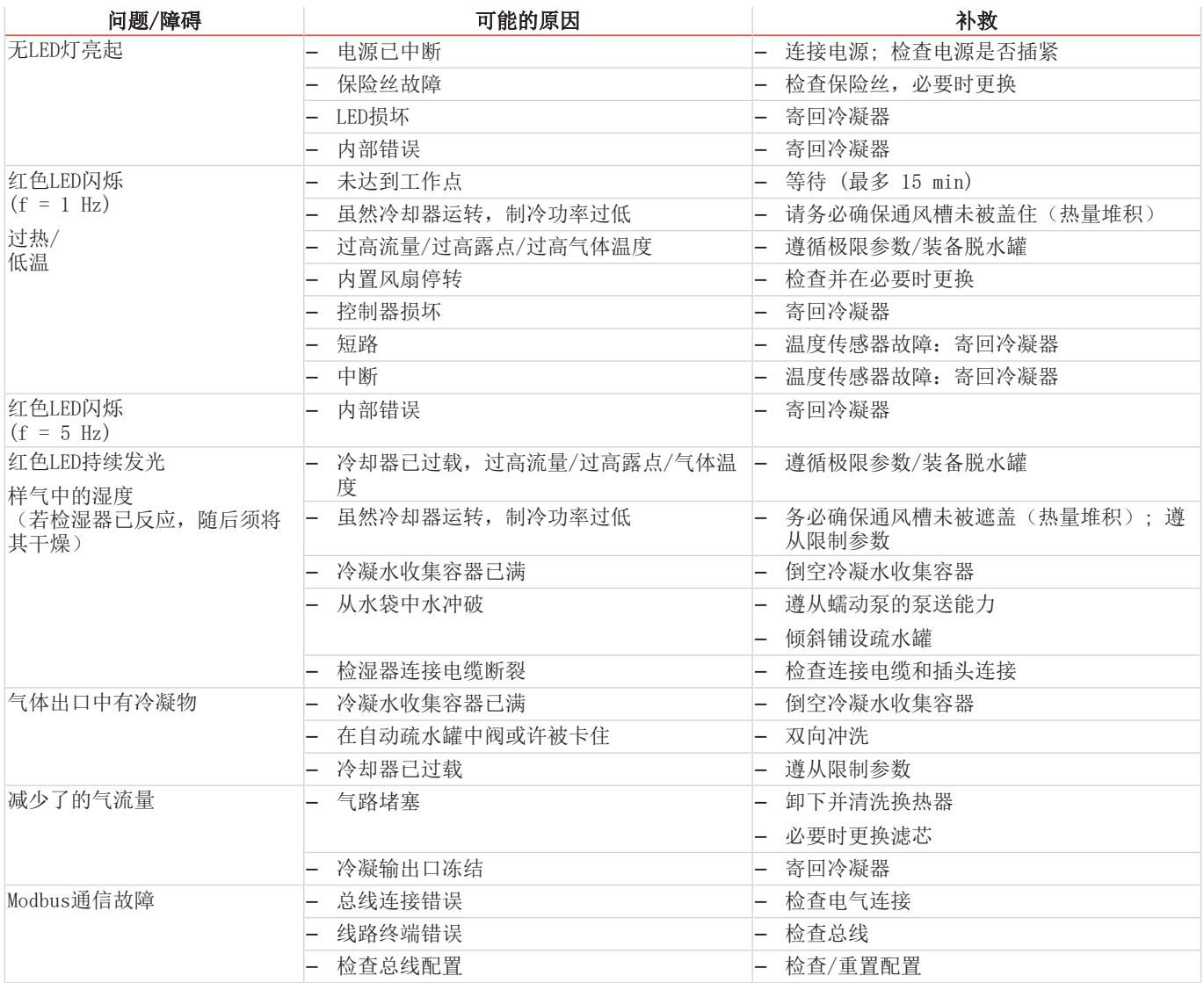

### <span id="page-20-0"></span>**7.2** 安全提示

- 不得在其规格之外运行本设备。
- 必须由比勒授权的人员进行设备维修工作。
- 请仅进行于本安装与操作说明书中描述的改造、维护或安装工作。
- 请仅使用原厂备件。

### 危险 有毒、腐蚀性气体**/**冷凝物

样气/冷凝物有可能危害健康。

a) 必要时, 请确保安全地疏导气体/冷凝物。

b) 进行任何维护或维修工作前,请中断气体供给。

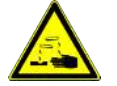

c) 维护时,请保护自己免受有毒/腐蚀性气体/冷凝物侵害。请穿戴适当的防护设备。

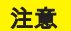

#### 注意 换热器泄漏的健康危害

换热器中充满了基于乙二醇的冷却介质。 当换热器泄漏时:

- a) 避免接触皮肤和眼睛。
- b) 在换热器中存在泄漏时, 请勿重新运行冷却器。须由制造商对冷却器进行修理。

### <span id="page-20-1"></span>**7.3** 清洗和拆卸换热器

只有当换热器堵塞或者损坏的情况下,才须对其进行更换或修理。若出现频率加大,我们建议检查,将来通过使用过滤器是否可 加以避免。

- 封锁进气口。
- 关闭设备并拔除所有的连接器(例如,状态输出连接器插头、电源输入等)。
- 断开气体连接和冷凝物排放装置。
- 向上拉出换热器。
- 清洁冷却巢(冷却块中的孔),因为换热器与硅脂一起使用。
- 冲洗换热器,直到所有的杂质被除去。
- 以硅脂润滑经冷却的外表面上的换热器。
- 旋转着将换热器再次插入冷却巢中。
- 重置气体连接和冷凝物排放装置。气体入口被标记为红色。
- 恢复电压供应/供气,并等待操作准备就绪。
- <span id="page-20-2"></span>– 打开进气口。

### **7.4** 更换气体冷却器的微型保险丝

- 封锁进气口。
- 关闭设备并拔下电源插头。
- 松开顶盖固定螺丝。
- 小心地取下顶盖。
- 保险丝位于塑料盖下的电路板上。更换微型保险丝,然后按下塑料盖。请留心电源电压以选择合适的微型保险丝。
- 重新装上顶盖。拧入紧固螺丝。
- 恢复供电、供气。

ED ED

### <span id="page-21-0"></span>**7.5** 更换滤芯(可选)

#### 注意 过滤器上的气体泄漏

拆卸时,过滤器不能受压。 请勿重复使用损坏的零件或O型圈。

- 封锁进气口。
- 关闭设备并拔下电源插头。
- 拉托架,同时抓牢过滤器玻璃。
- 通过同时抓牢过滤器头和轻微来回摆动来小心地向下取下玻璃。
- 移除滤芯并放上一个新的。
- 检查密封件,必要时更换。
- 通过同时抓牢过滤器头和轻微来回摆动来再次安上玻璃并插入托架并注意稳固性。
- 恢复供电、供气。

#### <span id="page-21-1"></span>提示**!** 处置滤芯时,请遵从法律法规。

### **7.6** 干燥检湿器(可选)

湿气渗透后,须将检湿器干燥。

- 封锁进气口。
- 关闭设备并拔下电源插头。
- 松开检湿器连接电缆的压紧螺母并取下电缆。
- 逆时针拧开检湿器并拉出检湿器。
- 干燥检湿器。
- 重新插入检湿器,并小心地拧紧螺旋接合。
- 插上连接电缆并拧紧压紧螺母。
- <span id="page-21-2"></span>– 恢复供电、供气。

### **7.7** 替换件

订购零配件时请注意设备型号和序列号。 附件及设备的升级见参数表或产品目录表。 建议随泵同时订购以下备件:

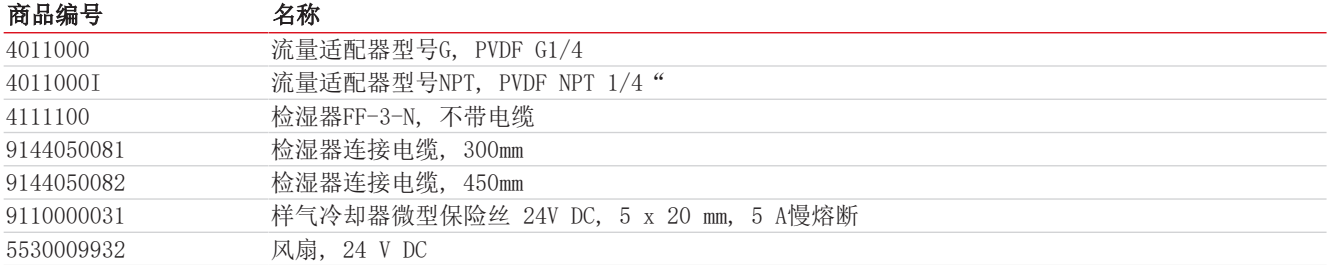

### <span id="page-21-3"></span>**7.7.1** 耗材和附件

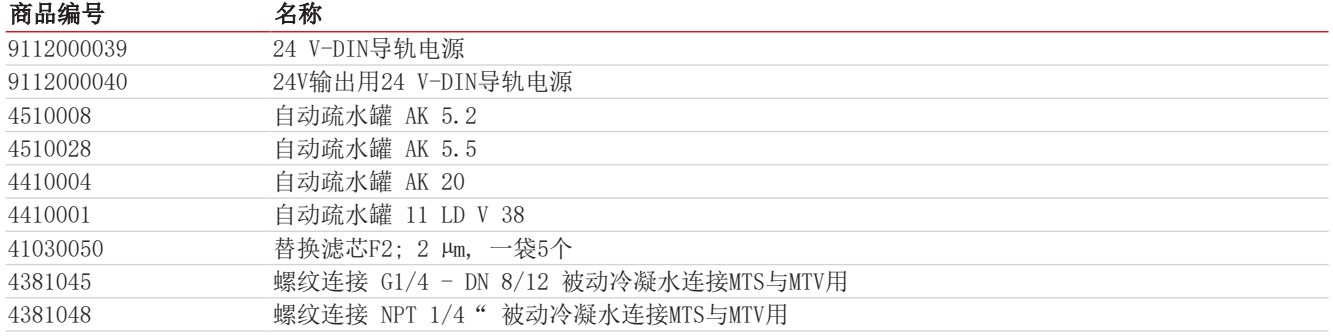

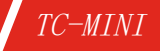

# <span id="page-22-0"></span>**8** 废弃处理

该换热器包含基于乙二醇的冷却介质。

在废弃处理产品时,必须遵守适用的国家法律法规。请以对健康和环境不产生危害为原则进行废弃处理。

对于Bühler Technologies GmbH的产品,被划掉的带轮垃圾桶的符号指向欧盟 (EU) 内电气和电子产品的特殊废弃处理说 明。

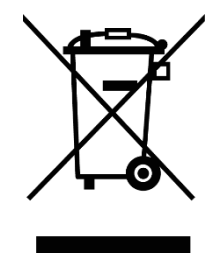

被划掉的垃圾桶的符号表示标有它的电器电子产品必须与生活垃圾分开处理。必须作为废弃的电气和电 子设备妥善处理它们。

Bühler Technologies GmbH很乐意废弃处理带有此标签的设备。为此,请将设备寄送到以下地址。

我们在法律上有义务保护我们的员工免受受污染设备造成的危险。因此,我们恳请您理解,只有在设备不含任何刺激性、腐蚀性 或其他对健康或环境有害的物料的情况下,我们才能废弃处理您的旧设备。对于每个废弃的电气和电子设备,必须填写"RMA ——去污表格和声明"表格,它可在我们的网站上找到。填妥的表格必须贴于包装外部的明显位置。

如需退回废弃电气和电子设备,请使用以下地址:

Bühler Technologies GmbH WEEE Harkortstr. 29 40880 Ratingen Germany

另请注意数据保护规则,您自己有责任确保您退回的旧设备上没有个人数据。因此,请确保在归还之前从旧设备中删除您的个人 数据。

# <span id="page-23-0"></span>**9** 附录

# <span id="page-23-1"></span>**9.1** 气体冷却器技术规格

#### 气体冷却器技术规格

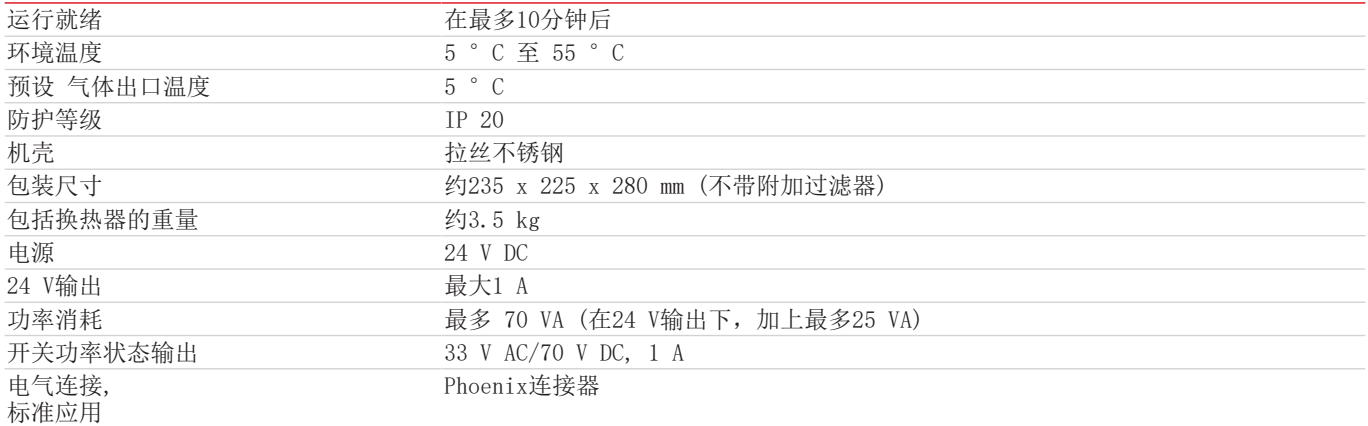

### <span id="page-23-2"></span>**9.2** 选件技术规格

可将一检湿器连接至控制装置上。可借助一个块或通过嵌入冷却器上的可选的过滤器固定该传感器。

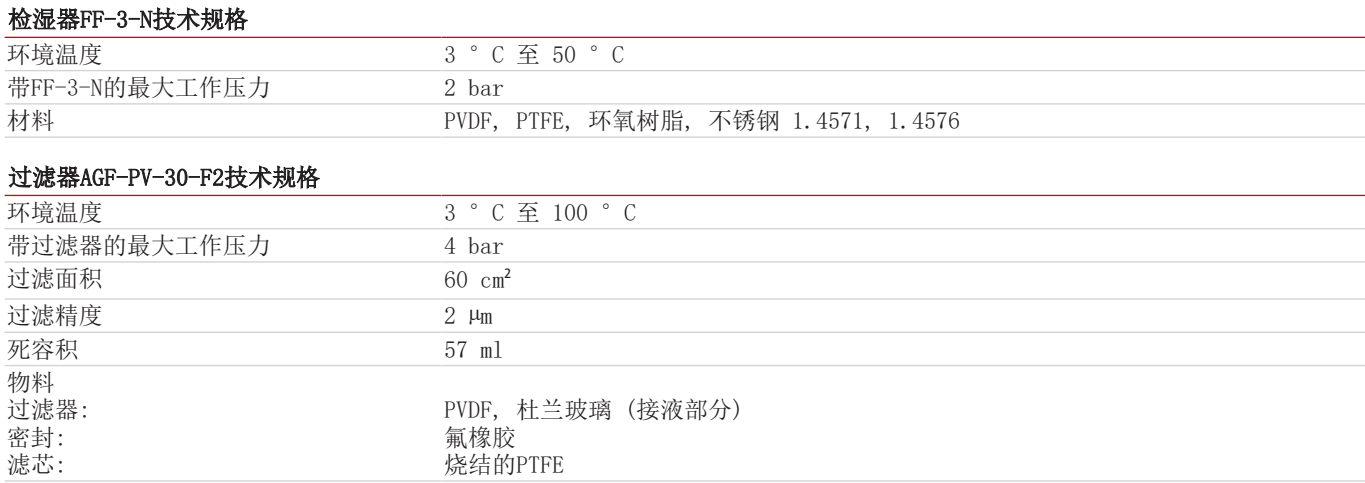

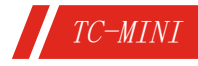

### <span id="page-24-0"></span>**9.3** 尺寸 **(mm)**

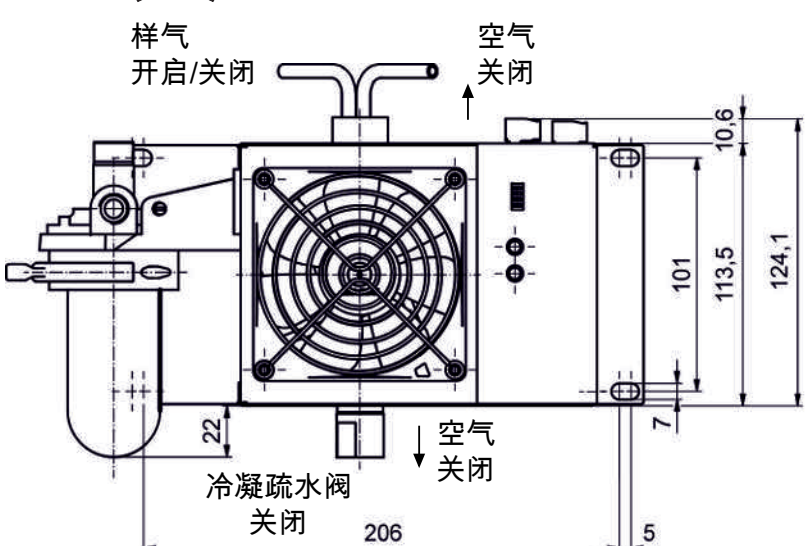

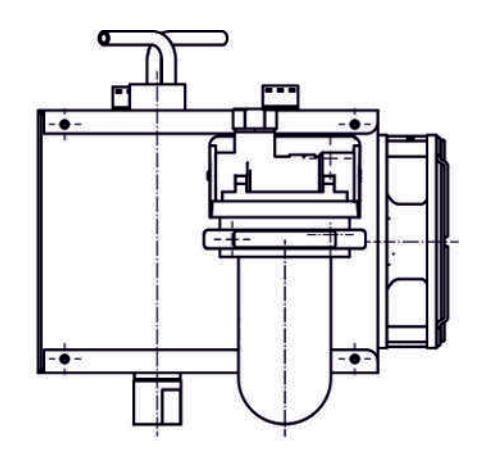

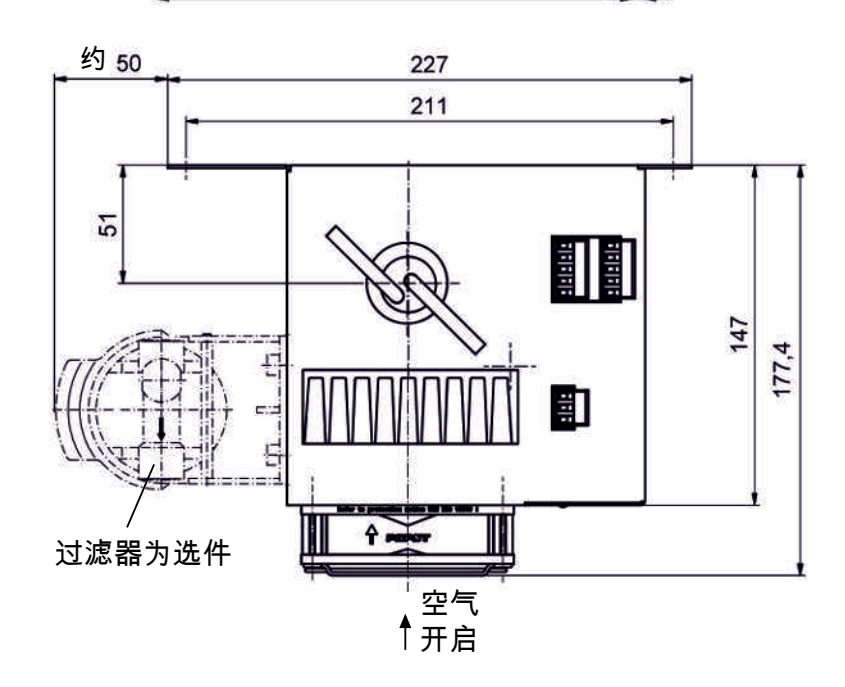

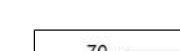

<span id="page-24-1"></span>**9.4** 功率曲线

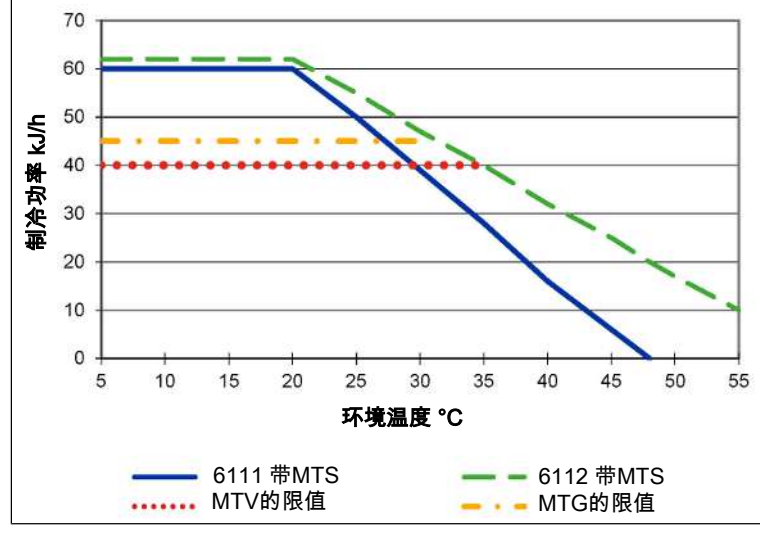

在选定的出口露点为10或15 °C时,曲线以5或10 °C 向右侧移动。

对于正常工作点的MTV与MTG的限值为 τ = 40 ° C 与  $\mathbf{\vartheta}_{\mathsf{G}} = 70$  ° C.

### <span id="page-25-0"></span>**9.5** 换热器

### <span id="page-25-1"></span>**9.5.1** 换热器描述

样气的能量与近似的要求的冷却功率Q由三个参数确定:气体温度  $\vartheta_{\rm G}$ ,露点τ。(含水量)和体积流量V。由物理决定,随气体能 量上升,出口露点也上升。对于正常工作点,对于最大流量以下限值为 τ。= 40 °C与  $\vartheta_{\textsf{\scriptsize G}}$ = 70 °C。最大体积流量v<sub>max</sub> 以Nl/h 冷却的空气说明,即水蒸汽凝结后。对于其他的露点和气体入口温度,这些值可以不同。然而,物理关系是如此复杂,不能以一 项描述来表示。若有不明之处,请咨询我们,或使用我们的解释程序。

### <span id="page-25-2"></span>**9.5.2** 换热器概述

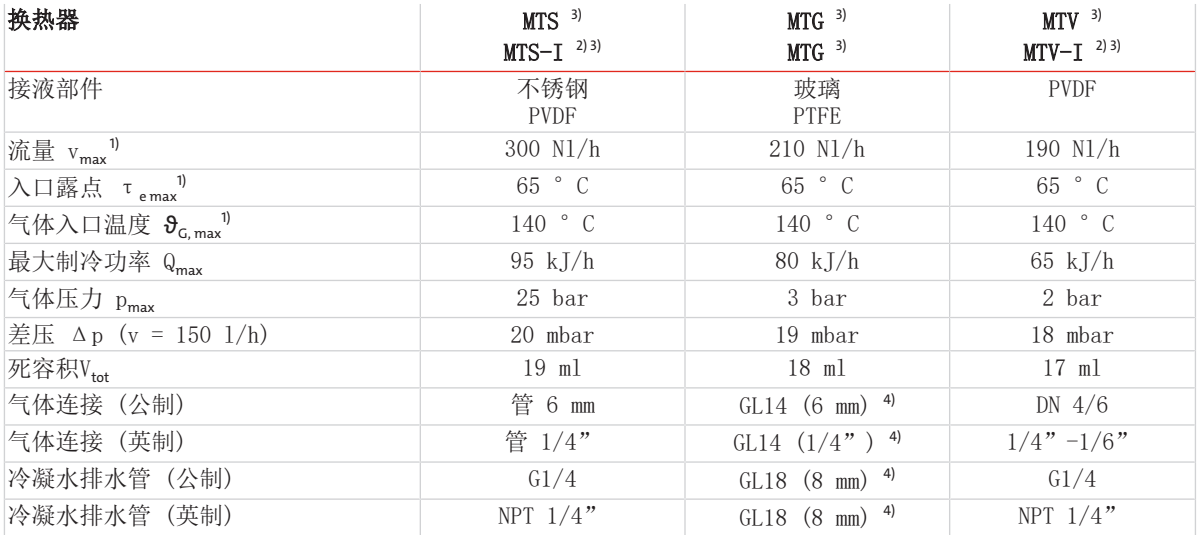

1) 顾及冷却器的最大制冷功率。

2) 带I的型号带有NPT螺纹或英制管。

3) 对于换热器MTG,不能通过自动疏水罐或收集容器被动排水。对于换热器MTS和MTV,应使用至少7 mm的自由通道的螺杆(见附 件)用于被动排水。

4) 内径密封环

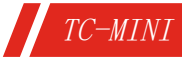

<span id="page-26-0"></span>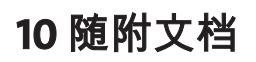

- 符合性声明:KX 440005
- RMA -去污声明

### EU-Konformitätserklärung **EU-declaration of conformity**

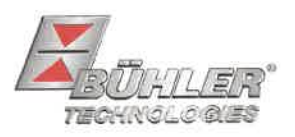

Hiermit erklärt Bühler Technologies GmbH, dass die nachfolgenden Produkte den wesentlichen Anforderungen der Richtlinie Herewith declares Bühler Technologies GmbH that the following products correspond to the essential requirements of Directive

#### 2014/30/EU (Elektromagnetische Verträglichkeit / electromagnetic combability) in its actual version. in ihrer aktuellen Fassung entsprechen. Peltier Messgaskühler / Peltier sample gas cooler Produkt / products: **TC-MINI** Typ / type:

Das Betriebsmittel ist für den industriellen Einsatz in Gasanalysesystemen bestimmt und dient zur Aufbereitung des Messgases. This equipment is used for conditioning the sample gas to protect the analysis instrument from residual moisture in the sample gas.

Das oben beschriebene Produkt der Erklärung erfüllt die einschlägigen Harmonisierungsrechtsvorschriften der Union: The object of the declaration described above is in conformity with the relevant Union harmonisation legislation:

EN 61000-4-4:2012

EN 61000-4-5:2013

Zusätzlich wurden berücksichtigt: In addition, the following standards have been used: EN 61010-1:2010/A1:2019/AC:2019-04

EN 61000-4-3:2006

Die alleinige Verantwortung für die Ausstellung dieser Konformitätserklärung trägt der Hersteller. This declaration of conformity is issued under the sole responsibility of the manufacturer.

Dokumentationsverantwortlicher für diese Konformitätserklärung ist Herr Stefan Eschweiler mit Anschrift am Firmensitz.

The person authorized to compile the technical file is Mr. Stefan Eschweiler located at the company's address.

Ratingen, den 17.02.2023

Stefan Eschweiler Geschäftsführer - Managing Director

EN 61326:2013

**Frank Pospiech** Geschäftsführer - Managing Director

Bühler Technologies GmbH, Harkortstr. 29, D-40880 Ratingen, Tel. +49 (0) 21 02 / 49 89-0, Fax. +49 (0) 21 02 / 49 89-20 Internet: www.buehler-technologies.com

KX 44 0005

### **UK Declaration of Conformity**

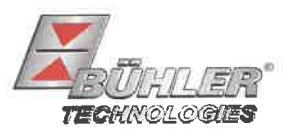

The manufacturer Bühler Technologies GmbH declares, under the sole responsibility, that the product complies with the requirements of the following UK legislation:

#### Electromagnetic Compatibility Regulations 2016

Peltier sample gas cooler Product: Type: **TC-MINI** 

The equipment is used for conditioning the sample gas to protect the analysis instrument from residual moisture in the sample gas.

The object of the declaration described above is in conformity with the relevant designated standards:

EN 61000-4-4:2012

EN 61000-4-5:2013

In addition, the following standards have been used:

EN 61010-1:2010/A1:2019/AC:2019-04 EN 61326:2013

EN 61000-4-3:2006

Ratingen in Germany, 17.02.2023

Stefan Eschweiler **Managing Director** 

Frank Pospiech Managing Director

# RMA-Formular und Erklärung über Dekontaminierung RMA-去污表格和声明

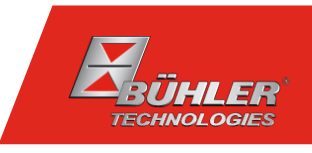

RMA-Nr./ 商品退货 授权号码

Die RMA-Nr. bekommen Sie von Ihrem Ansprechpartner im Vertrieb oder Service. Bei Rücksendung eines Altgeräts zur Entsorgung tragen Sie bitte in das Feld der RMA-Nr. "WEEE" ein./ 从销售或服务处的联系人那里可获得商品退货 授权(RMA)号码。 当寄还旧设备以废弃处理时,请于RMA号码栏中输入"WEEE"。

Zu diesem Rücksendeschein gehört eine Dekontaminierungserklärung. Die gesetzlichen Vorschriften schreiben vor, dass Sie uns diese Dekontaminierungserklärung ausgefüllt und unterschrieben zurücksenden müssen. Bitte füllen Sie auch diese im Sinne der Gesundheit unserer Mitarbeiter vollständig aus./ 请将退货单,去污声明和货运单一同装在透明套中,粘在包装外。否则您的维修委托将不予处理。

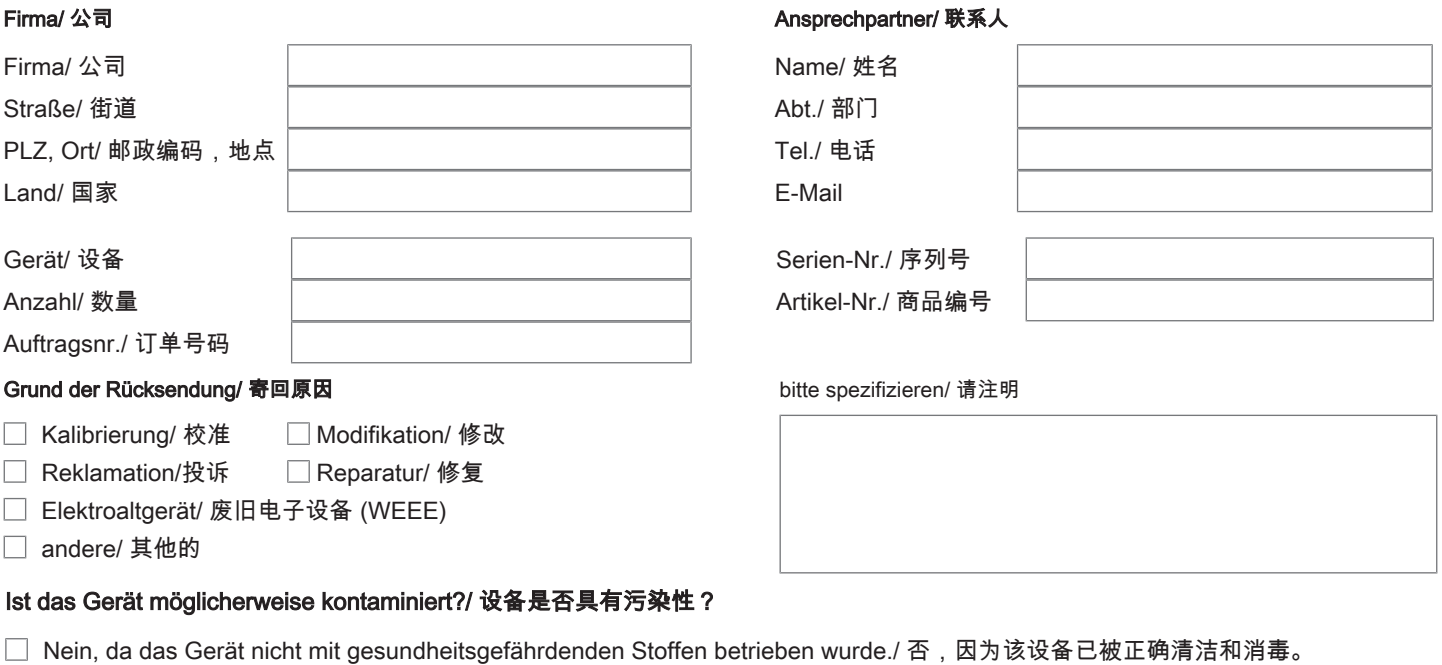

- $\Box$ Nein, da das Gerät ordnungsgemäß gereinigt und dekontaminiert wurde./ 否,因为未以有损健康的物质运行该设备。
- □ Ja, kontaminiert mit:/ 是, 污染物为:

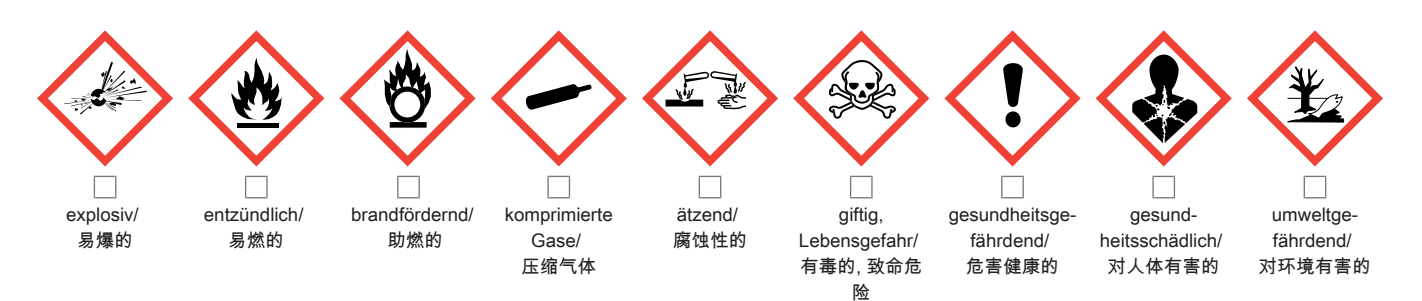

#### Bitte Sicherheitsdatenblatt beilegen!/ 请附上《安全数据表》!

Das Gerät wurde gespült mit:/ 该设备已被冲洗:

Diese Erklärung wurde korrekt und vollständig ausgefüllt und von einer dazu befugten Person unterschrieben. Der Versand der (dekontaminierten) Geräte und Komponenten erfolgt gemäß den gesetzlichen Bestimmungen.

Falls die Ware nicht gereinigt, also kontaminiert bei uns eintrifft, muss die Firma Bühler sich vorbehalten, diese durch einen externen Dienstleister reinigen zu lassen und Ihnen dies in Rechnung zu stellen.

Firmenstempel/ 公司印章

按法律规定寄回(已去污的)设备和组件

如果产品没有被清洁,即我们收到时受了污染,比勒公司保留委托一外部的 服务提供者清理的权利并向您收取费用。

Datum/ 日期

rechtsverbindliche Unterschrift/ 具法律约束力的签名

Bühler Technologies GmbH, Harkortstr. 29, D-40880 Ratingen Tel. +49 (0) 21 02 / 49 89-0, Fax: +49 (0) 21 02 / 49 89-20 E-Mail: service@buehler-technologies.com Internet: www.buehler-technologies.com

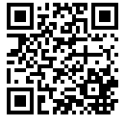

#### Vermeiden von Veränderung und Beschädigung der einzusendenden Baugruppe

Die Analyse defekter Baugruppen ist ein wesentlicher Bestandteil der Qualitätssicherung der Firma Bühler Technologies GmbH. Um eine aussagekräftige Analyse zu gewährleisten muss die Ware möglichst unverändert untersucht werden. Es dürfen keine Veränderungen oder weitere Beschädigungen auftreten, die Ursachen verdecken oder eine Analyse unmöglich machen.

#### Umgang mit elektrostatisch sensiblen Baugruppen

Bei elektronischen Baugruppen kann es sich um elektrostatisch sensible Baugruppen handeln. Es ist darauf zu achten, diese Baugruppen ESD-gerecht zu behandeln. Nach Möglichkeit sollten die Baugruppen an einem ESD-gerechten Arbeitsplatz getauscht werden. Ist dies nicht möglich sollten ESD-gerechte Maßnahmen beim Austausch getroffen werden. Der Transport darf nur in ESD-gerechten Behältnissen durchgeführt werden. Die Verpackung der Baugruppen muss ESD-konform sein. Verwenden Sie nach Möglichkeit die Verpackung des Ersatzteils oder wählen Sie selber eine ESD-gerechte Verpackung.

#### Einbau von Ersatzteilen

Beachten Sie beim Einbau des Ersatzteils die gleichen Vorgaben wie oben beschrieben. Achten Sie auf die ordnungsgemäße Montage des Bauteils und aller Komponenten. Versetzen Sie vor der Inbetriebnahme die Verkabelung wieder in den ursprünglichen Zustand. Fragen Sie im Zweifel beim Hersteller nach weiteren Informationen.

#### Einsenden von Elektroaltgeräten zur Entsorgung

Wollen Sie ein von Bühler Technologies GmbH stammendes Elektroprodukt zur fachgerechten Entsorgung einsenden, dann tragen Sie bitte in das Feld der RMA-Nr. "WEEE" ein. Legen Sie dem Altgerät die vollständig ausgefüllte Dekontaminierungserklärung für den Transport von außen sichtbar bei. Weitere Informationen zur Entsorgung von Elektroaltgeräten finden Sie auf der Webseite unseres Unternehmens.

#### 避免修改和损坏要寄送的组件

对有缺陷的组件的分析是比勒科技有限公司的质量保证的一个重要组成部分。 为了确保分析有说服力,必须尽可能地保持原样 来检查产品。不能发生任何改变或进一步的损害,这样可能会掩盖原因或阻碍分析。

#### 处理静电敏感组件

若有电子组件,则可能是静电敏感组件。必须注意以符合ESD标准的方式处理这些组件。如果可能,应在符合ESD标准的工作 场所更换组件。如果不可能,在更换过程中应采取符合ESD标准的措施。只能在符合ESD标准的容器中运输。组件的封装必须 符合ESD标准。如果可能,请使用备件的包装或自选一符合ESD标准的包装。

#### 安装替换件

在安装备件时,请遵守上述说明。确保配件和所有组件的正确组装。调试前将电缆移回原来状态。如有疑问,请询问制造商了解 更多信息。

#### 将废旧电子设备寄送废弃处理

如果您想寄送来自Bühler Technologies GmbH的电子产品以进行妥善废弃处理,请于RMA号码栏中输入"WEEE"。将完整填写 的去污声明附于废旧设备上,以便运输时从外部即可见。有关废弃电气和电子设备废弃处理的更多信息,请访问我司的网站。

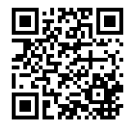